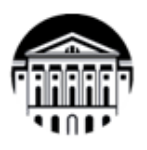

# МИНОБРНАУКИ РОССИИ

федеральное государственное бюджетное образовательное учреждение высшего образования «ИРКУТСКИЙ ГОСУДАРСТВЕННЫЙ УНИВЕРСИТЕТ»

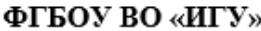

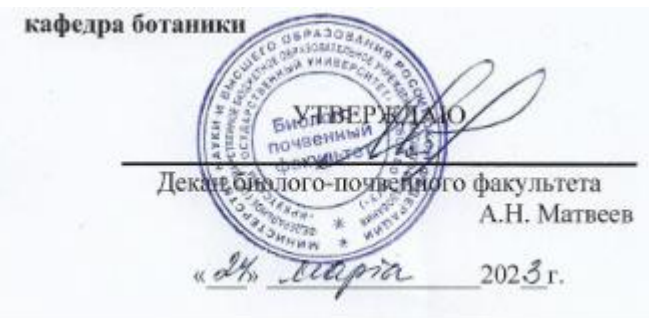

# **Рабочая программа дисциплины** Наименование дисциплины: Б.1.В.2 «МЕТОДЫ АНАЛИЗА ФЛОР»

Направление подготовки: 06.04.01 «Биология»

Направленность (профиль) подготовки: «Ботаника»

Квалификация выпускника: Бакалавр

Форма обучения: очная с элементами электронного обучения и дистанционных образовательных технологий

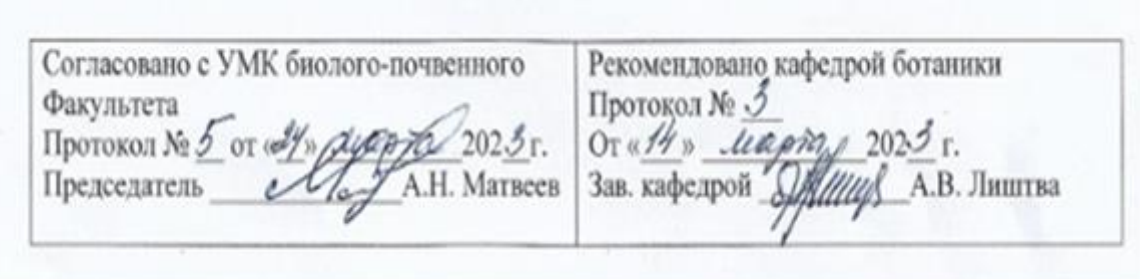

Иркутск 2023 г.

#### Содержание

I. Цель и задачи дисциплины ………………………………………… II. Место дисциплины в структуре ОПОП …………………………… III. Требования к результатам освоения дисциплины ………………. IV. Содержание и структура дисциплины ……………………………. 4.1 Содержание дисциплины, структурированное по темам, c указанием видов учебных занятий и отведенного на них количества академических часов ………………………………………………………… 4.2 План внеаудиторной самостоятельной работы обучающихся по дисциплине …………………………………………………………………… 4.3 Содержание учебного материала ………………………………… 4.3.1 Перечень семинарских, практических занятий и лабораторных работ ………………………………………………………………………….. 4.3.2. Перечень тем (вопросов), выносимых на самостоятельное изучение в рамках самостоятельной работы студентов …………………... 4.4. Методические указания по организации самостоятельной работы студентов ……………………………………………………………. 4.5. Примерная тематика курсовых работ (проектов) ……………… V. Учебно-методическое и информационное обеспечение дисциплины ……………………………………………………………………. а) перечень литературы ……………………………………………….. б) периодические издания ……………………………………………. в) список авторских методических разработок…………………….. г) базы данных, поисково-справочные и информационные системы………………………………………………………………………. VI. Материально-техническое обеспечение дисциплины ……………… 6.1. Учебно-лабораторное оборудование ………………………….. 6.2. Программное обеспечение ……………………………………… 6.3. Технические и электронные средства обучения ……………… VII. Образовательные технологии ………………………………………… VIII. Оценочные материалы для текущего контроля и промежуточной аттестации …………………………………………………………………..

стр.

#### **I. Цель и задачи дисциплины:**

**Цель:** овладение методами анализа флор и флористических исследований.

#### **Задачи:**

- 1. познакомить с условиями местопроизрастания растительных сообществ;
- 2. дать представление о методиках изучения водорослей, грибов, лишайников;
- 3. познакомить с основными методами изучения растительности и основами геоботанического картографирования;
- 4. научить приемам обработки материалов геоботанических исследований.

## **II. МЕСТО ДИСЦИПЛИНЫ В СТРУКТУРЕ ОПОПВО**

2.1.Учебная дисциплина Б1.В.1 «Методы анализа флор» относится к части, формируемой участниками образовательных отношений и является вариативной.

2.2. Курс базируется на знаниях, полученных студентами в процессе изучения дисциплины «Современные проблемы биологии».

Содержание курса «Методы анализа флор» профессионально ориентировано для подготовки магистрантов, изучающих эколого-ботанические проблемы региона и занимающимися проблемами экологического мониторинга

2.3. Неотъемлемый раздел систематики, является существенным дополнением к базовым курсам по систематике растений.

## **III. ТРЕБОВАНИЯ К РЕЗУЛЬТАТАМ ОСВОЕНИЯ ДИСЦИПЛИНЫ**

Курс базируется на знаниях, полученных ранее в теоретических курсах. Без знания методик невозможно проводить геоботанические исследования растительного покрова. Поэтому курс ориентирован на подготовку специалистов, работающих в области изучения растительного покрова: исследователей флоры, природных кормовых угодий, лесных и болотных ресурсов.

Процесс изучения дисциплины (модуля) направлен на формирование следующих компетенций:

ПК-1: Способность творчески использовать в научной деятельности знания фундаментальных и прикладных разделов дисциплин (модулей), определяющих направленность (профиль) программы магистратуры.

# **Перечень планируемых результатов обучения по дисциплине, соотнесенных с индикаторами достижения компетенций**

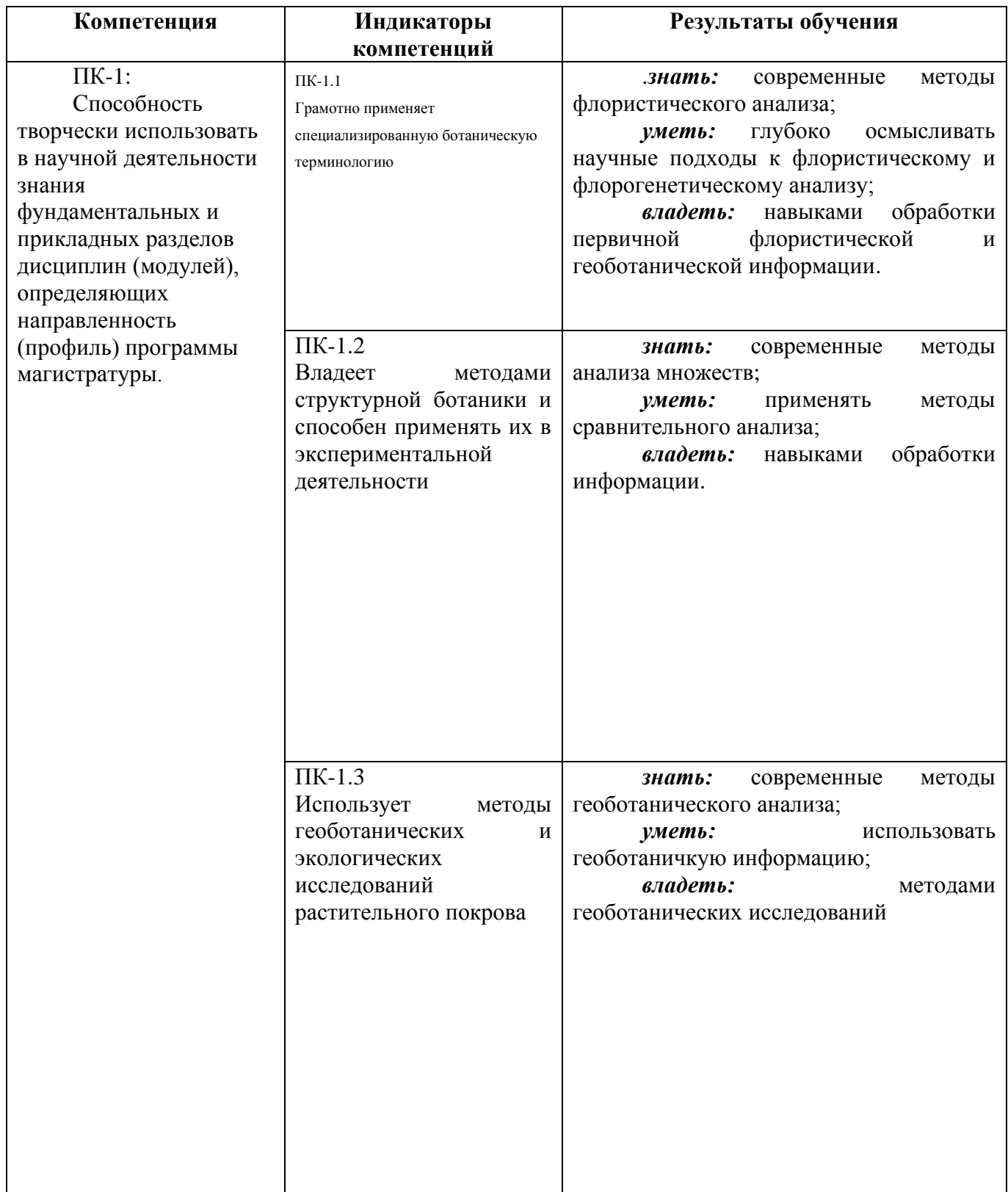

# **IV. СОДЕРЖАНИЕ И СТРУКТУРА ДИСЦИПЛИНЫ**

# **Объем дисциплины составляет 3 зачетных единицы, 108 часов***.*

Из них реализуется с использованием электронного обучения и дистанционных образовательных технологий 14 часов.

Из них часов – практическая подготовка

# **Форма промежуточной аттестации:** экзамен.

**4.1 Содержание дисциплины, структурированное по темам, c указанием видов учебных занятий и отведенного на них количества академических часов**

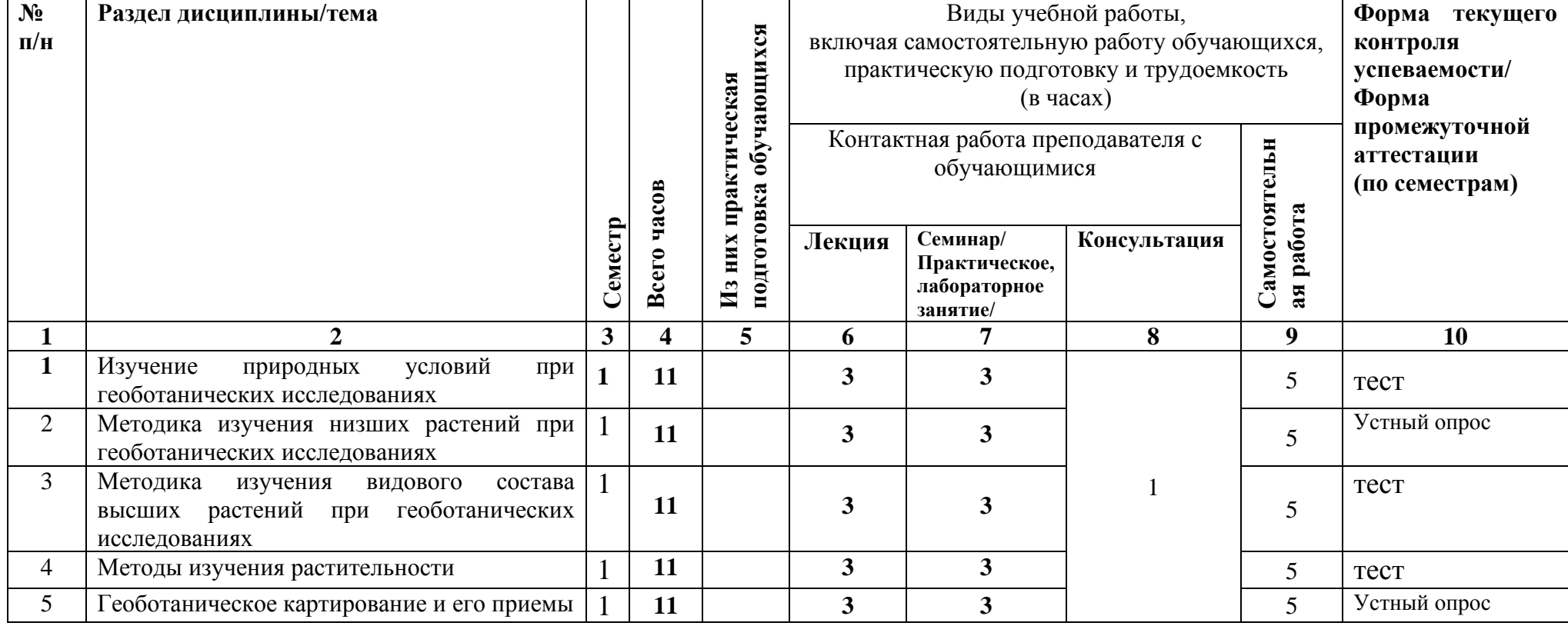

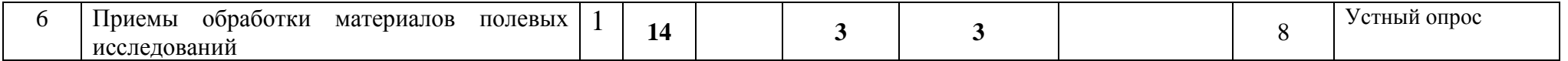

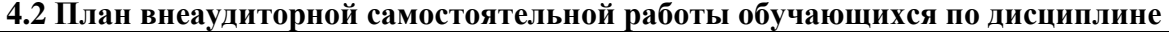

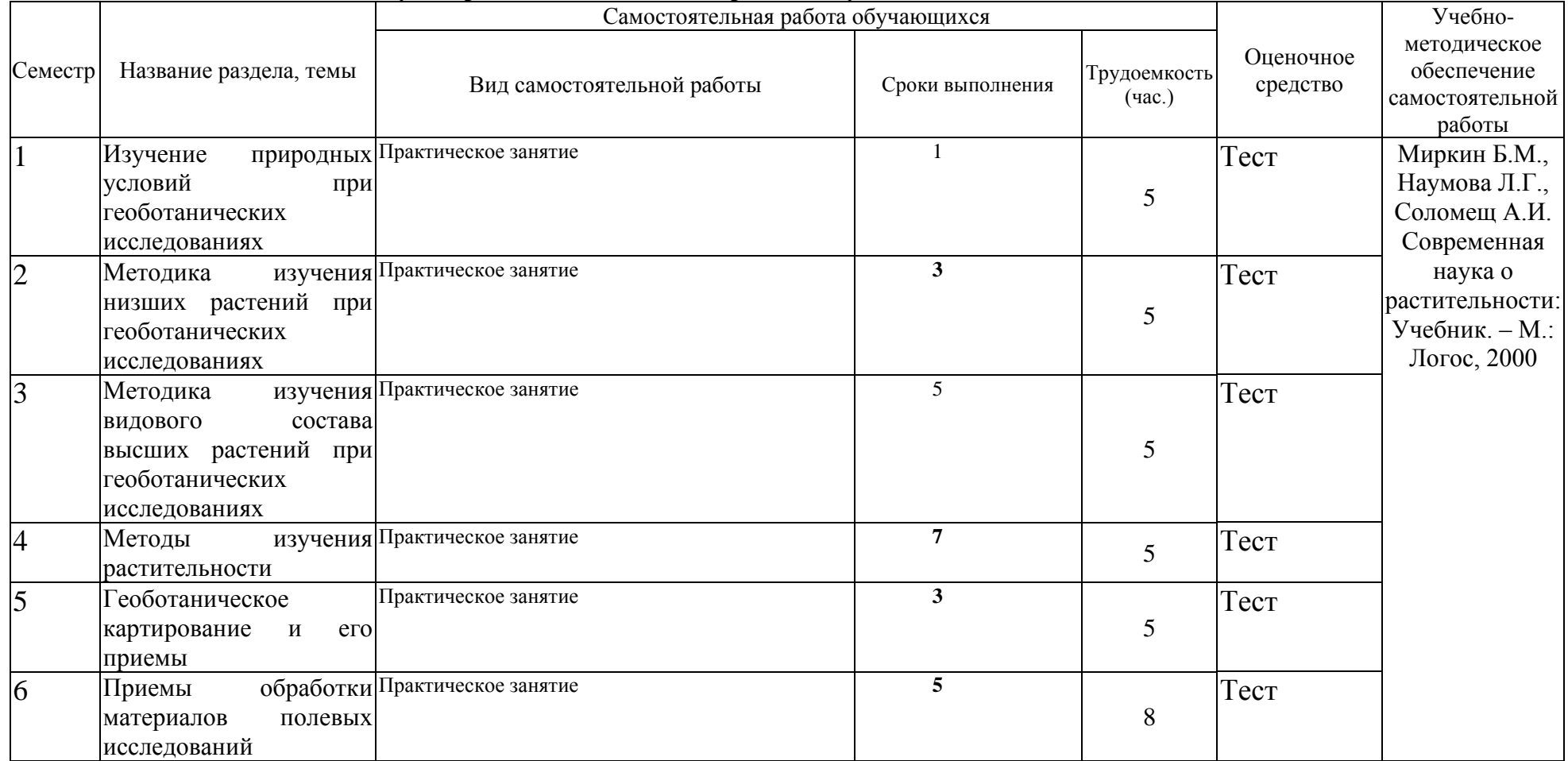

#### **4.3 Содержание учебного материала**

**Введение.** Методы геоботанических исследований: маршрутнорекогносцировочный, детально-маршрутный, стационарный, их различное значение для практики. Выбор метода исследований в связи с целевой установкой работы. Подготовка к геоботаническим исследованиям. Научная и техническая подготовка. Знакомство с ботанической литературой, с плановым и картографическим материалом. Подготовка снаряжения и оборудования

**Тема 1. Изучение природных условий при геоботанических исследованиях.** Изучение рельефа, геологического сложения, гидрологических условий местности при геоботанических исследованиях. Методы полевого изучения почвенно-грунтовых и микроклиматических условий местности при геоботанических исследованиях.

Знакомство с приборами по изучению условий произрастания (барометр-анероид, эклиметр Брандиса, горный компас, почвенный бур, термометры Савинова, термометр "щуп", минимальный и максимальный термометры, аспирационный психрометр, анемометр, приборы-самописцы: барограф, термограф, гигрограф).

**Тема 2. Методика изучения низших растений при геоботанических исследованиях.** Методика учета видового состава и численности грибов при стационарных и маршрутных исследованиях. Методы сбора и учета видового состава водорослей. Учет количественного состава водорослей. Лишайниковые синузии и методы их учета.

**Тема 3. Методика изучения видового состава высших растений при геоботанических исследованиях**. Значение изучения флоры при геоботанических исследованиях. Организация и техника сборов растений. Основные литературные источники по флоре России и степень ее изученности.

**Тема 4. Методы изучения растительности.** Метод пробных площадей. Выбор пробных площадей, их размеры и число. Методы учета морфологических признаков фитоценоза на пробной площади: учет видового состава, численности, встречаемости, ярусности, мозаичности, периодичности, физиономичности, жизненности. Методы учета урожайности и качественного состава травостоя сенокосных и пастбищных угодий. Знакомство с бланками для описания пробных площадей. Знакомство с приборами по изучению растений и растительности (высотомер Фаустмана, мерная вилка, приростный и возрастной буравы; торфяной бур, сеточка Раменского, прибор Леви, сетка для горизонтальных и вертикальных проекций, ботаническая линейка).

Метод экологических рядов. Установление экологических рядов по макро-, мезо- и микрорельефу. Экологические ряды по увлажнению, плодородию почвы и составу материнских пород. Способ экологического профилирования. Построение профиля по карте с последующим нанесением растительности. Метод линейной таксации.

Особенности геоботанического изучения лесного, степного, лугового, болотного, пустынного и тундрового типов растительности.

**Тема 5. Геоботаническое картирование и его приемы.** Сплошная контурная съемка, маршрутная съемка, аэрогеоботаническая съемка. Просмотр аэрофотоснимков с использованием стереоскопического прибора.

**Тема 6. Приемы обработки материалов полевых исследований**. Обработка флористического материала. Приемы обработки материалов геоботанических исследований. Выявление константности, коэффициента общности, верности видов.

Сводные списки, их значение и использование. Обработка геоботанических материалов. Составление сводных таблиц геоботанических описаний по материалам собственных исследований или по архивным материалам. Составление диагноза растительных формаций и ассоциаций по сводной таблице. Графическое изображение результатов исследования.

Методы обработки материала с использованием современных компьютерных программ. Ввод данных геоботанических описаний в компьютер, составление электронных таблиц и баз данных геоботанических описаний. Проверка данных.

| $N_2$<br>$\Pi/H$ | $N_2$<br>раздела | Наименование<br>семинаров,                                                                          | Трудоемкость<br>(час.)  |                                     | Оценочные<br>средства | Формируемые<br>компетенции |
|------------------|------------------|----------------------------------------------------------------------------------------------------|-------------------------|-------------------------------------|-----------------------|----------------------------|
|                  | и темы           | практических и<br>лабораторных работ                                                                | Всего<br>часов          | Изних<br>практическая<br>подготовка |                       | (индикаторы)*              |
| $\mathbf{1}$     | $\overline{2}$   | 3                                                                                                   | $\overline{\mathbf{4}}$ | 5                                   | 6                     | $\overline{7}$             |
| $\mathbf{1}$     |                  | Изучение природных<br>условий<br>при<br>геоботанических<br>исследованиях                            | $\overline{\mathbf{3}}$ |                                     | Tect                  | $\Pi$ K-1. 1,2.3           |
| $\overline{2}$   |                  | Методика<br>изучения<br>низших растений при<br>геоботанических<br>исследованиях                     | $\overline{3}$          |                                     | Тест                  | $\Pi$ K-1. 1,2.3           |
| 3                |                  | Методика изучения<br>видового<br>состава<br>высших растений при<br>геоботанических<br>исследованиях | $\overline{\mathbf{3}}$ |                                     | Тест                  | $\Pi$ K-1. 1,2,3           |
| $\overline{4}$   |                  | Методы<br>изучения<br>растительности                                                                | $\overline{3}$          |                                     | Tect                  | $\Pi K-1.1, 2, 3$          |
| 5                |                  | Геоботаническое<br>картирование и его<br>приемы                                                     | $\overline{\mathbf{3}}$ |                                     | Тест                  | $\Pi K-1.1, 2, 3$          |
| 6                |                  | обработки<br>Приемы<br>полевых<br>материалов<br>исследований                                        | $\overline{\mathbf{3}}$ |                                     | Тест                  | $\Pi K-1.1, 2, 3$          |

**4.3.1. Перечень семинарских, практических занятий и лабораторных работ**

# **4.3.2. Перечень тем (вопросов), выносимых на самостоятельное изучение студентами в рамках самостоятельной работы (СРС)**

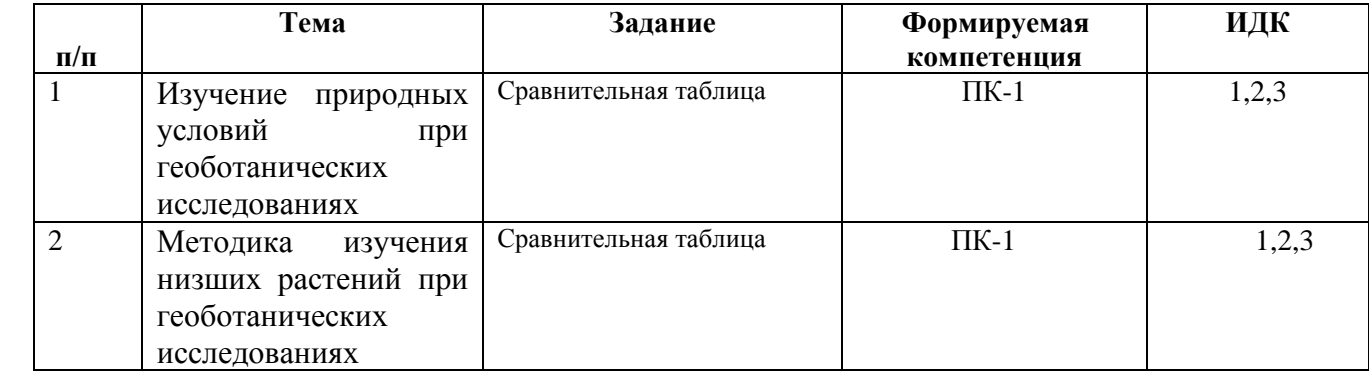

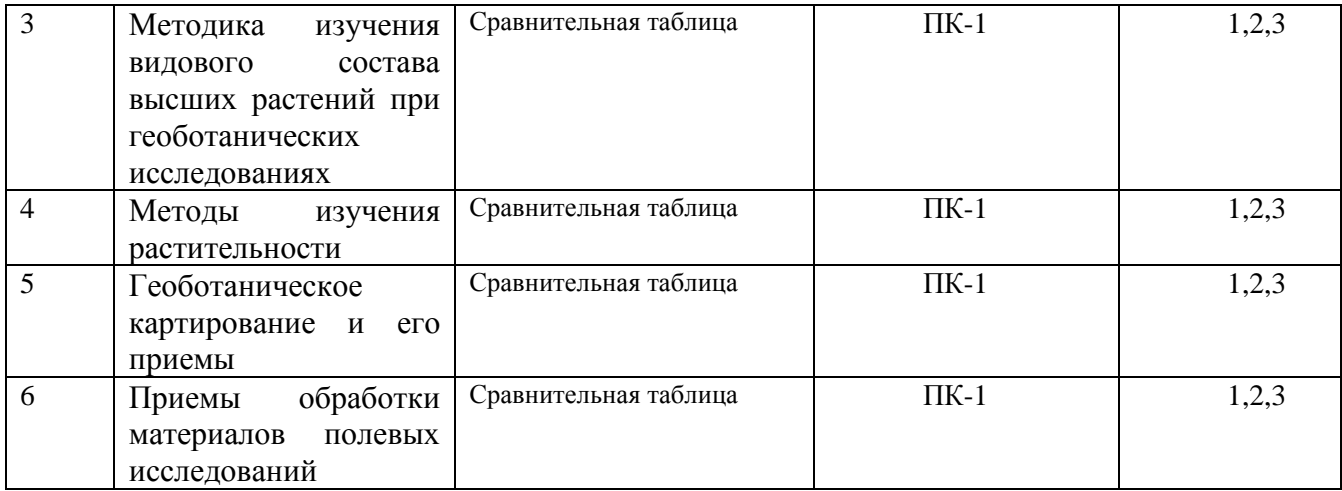

## **4.4. Методические указания по организации самостоятельной работы студентов**

Каждый студент получает индивидуальное задание на самостоятельную работу, которое включает обстоятельный анализ методик флористического анализа.

#### **4.5. Примерная тематика курсовых работ (проектов):**

не предусмотрены учебным планом.

# **V. УЧЕБНО-МЕТОДИЧЕСКОЕ И ИНФОРМАЦИОННОЕ ОБЕСПЕЧЕНИЕ ДИСЦИПЛИНЫ**

а) основная литература

Барицкая В. А. Геоботаника и методы геоботанических исследований :

учеб.пособие / В. А. Барицкая, В. В. Чепинога ; рец.: А. А. Батраева, О. П. Виньковская. –

Иркутск : Изд-во Иркут.гос. ун-та, 2014. – 193 с.

б) дополнительная литература

Миркин Б.М., Наумова Л.Г., Соломещ А.И. Современная наука о растительности: Учебник. – М.: Логос, 2000. – 264 с.

#### *в) программное обеспечение*:

DreamSpark Premium Electronic Software Delivery (3 years) Renewal (Windows 10 Education 32/64-bit (Russian) - Microsoft Imagine, Windows 7 Professional with Service Pack 1 32/64-bit (English) - Microsoft Imagine, Windows Server 2008 Enterprise and Standard without Hyper-V with SP2 32/64-bit (English) - Microsoft Imagine, Access 2016 32/64-bit (Russian) - Microsoft Imagine, Access 2010 32/64-bit (Russian) - Microsoft Imagine). Договор №03-016- 14 от 30.10.2014г.

Kaspersky Endpoint Security для бизнеса - Стандартный Russian Edition. 250-499. Форус Контракт №04-114-16 от 14ноября 2016г KES. Счет №РСЦЗ-000147 и АКТ от 23ноября 2016г Лиц.№1B08161103014721370444.

Microsoft Office Enterprise 2007 Russian Academic OPEN No Level. Номер Лицензии Microsoft 43364238.

Microsoft Windows XP Professional Russian Upgrade Academic OPEN No Level. Номер Лицензии Microsoft 41059241.

Office 365 профессиональный плюс для учащихся. Номер заказа: 36dde53d-7cdb-4cad-a87f-29b2a19c463e.

*г) базы данных, информационно-справочные и поисковые системы* Контракт № 21 от 21.03.16 г. Исполнитель: ООО «Издательство Лань». Адрес доступа http://e.lanbook.com/ Контракт № 99 от 24.11.16 г. Исполнитель: ООО «Издательство Лань». Адрес доступа http://e.lanbook.com/ Информационное письмо от 13.09.2013 г. Исполнитель: ООО «Издательство Лань». Адрес доступа http://e.lanbook.com/ Контракт № 17 от 09.03.2016 г. Исполнитель: ЦКБ «Бибком». Адрес доступа http://rucont.ru/Контракт № 98 от 24.11.2016 г. Исполнитель: ЦКБ «Бибком». Адрес доступа http://rucont.ru/Договор № 25-03/15К от 07.04.2015 г. Исполнитель: ООО «Айбукс». Адрес доступа http://ibooks.ru Контракт № 100 от 24.11.2016 г. Исполнитель: ООО «Айбукс». Адрес доступа http://ibooks.ru Государственный контракт № 94 от 01.10.2015 г., доп. соглашение от 19.10.15г. Исполнитель: ОИЦ. Адрес доступа http://academia-moscow.ru/ Контракт № 85 от 17.10.2016 г. Исполнитель: ООО «Электронное издательство Юрайт». Адрес доступа: http://biblio-online.ru/ Контракт № SU-18-10/2016-1/92 от 14.11.2016 г. Исполнитель: ООО «РУНЭБ». Адрес доступа http://elibrary.ru/ Сублицензионный договор № T&F/615/188 от15.03.16 г. Исполнитель: Федеральное государственное бюджетное учреждение "Государственная публичная научно- техническая библиотека России". Адрес доступа http://www.tandfonline.com/ Сублицензионный договор № OUP/615/188 от 01.03.16 г. Исполнитель: Федеральное государственное бюджетное учреждение "Государственная публичная научно- техническая библиотека России". Адрес доступа http://www.oxfordjournals.org Сублицензионный договор № SAGE/615/188 от 01.03.16 г. Исполнитель: Федеральное государственное бюджетное учреждение "Государственная публичная научно- техническая библиотека России". Адрес доступа http://online.sagepub.com <http://ru.wikipedia.org/wiki/> <http://www.botany.pp.ru/> [http://www/testland.ru/default.asp?id=1718uid=](http://www/testland.ru/default.asp?id=1718uid) http://www.allengiru/d/bio/bio056.htlm <http://www.genebee.msu.su/journals/botany-r.html> http://www/kodges.ru/35955-botanica.html <http://www.big-library.info/> http://www.rusbooks.org/naukatehnica/9856-morfologia-ianatomia-vysshikhrastenijj.html [http://www.](http://www/)4tivo.com/education/2773-botanica.-sistematica-rastenijj.html [http://www.](http://www/)booksshunt.ru/b4718\_botanica.\_sistematica\_rastenij

[http://www.](http://www/)rusbooks.org/naukatehnika/estesvennie/9902-sistematica-vysshikhrastenijj.htlm

[http://www.](http://www/)bsu.by/ru/sm.aspx?quid=61743 [http://www.](http://www/)lan.krasu.ru/studies/bio/p\_anmorph\_pl.pdf <http://sensetronic.ru/liba/eBook-24-45.html> http://milleniumx.ru/

# **VI.МАТЕРИАЛЬНО-ТЕХНИЧЕСКОЕ ОБЕСПЕЧЕНИЕ ДИСЦИПЛИНЫ 6.1. Учебно-лабораторное оборудование:**

Аудитория для проведения занятий лекционного типа оборудована техническими средствами обучения, служащими для представления учебной информации большой аудитории по дисциплине «Методы флористического анализа»: проектор EpsonEB-X05, экран Digis;

Аудитория для проведения занятий семинарского типа оборудована техническими средствами обучения, служащими для представления учебной информации большой аудитории по дисциплине «Методы флористического анализа»: проектор Epson EMP-S52; Шкаф-купе для хранения гербария. Учебный гербарий в количестве 1500 листов Гербарий около 1000 видов водорослей.

Мультимедийный проектор – «Epson EMP-S52» - 1 шт Микроскопы: Биомед - 4 шт, «Микромед P-1-LED» - 3 шт «Микромед-1 Ломо » - 9 шт Бинокулярная лупа МБС 1-6шт в Сандария Бинокуляр лупаМБС 9 – 2 шт Микроскоп «Levenhuk 2L NG» – 4 шт

Компьютерный класс (учебная аудитория) для групповых и индивидуальных консультаций, текущего контроля и промежуточной аттестации, организации самостоятельной работы оборудована техническими средствами обучения:

Системный блок PentiumG850, Монитор BenQ G252HDA-1 шт.; Системный блокAthlon 2 X2 250, Монитор BenQ G252HDA – 8 шт.; Системный блок PentiumD 3.0GHz, Монитор Samsung 740N – 3 шт.;

Моноблок IRU T2105P – 2 шт.;

Системный блок Pentium G3250, Монитор BenQG955 – 1 шт.;

Системный блок Pentium G3250, Монитор BenQ GL2250 – 1 шт.;

Системный блок Pentium G3250, Монитор Samsung T200 HD – 1 шт.;

Системный блок Pentium G3250, Монитор Samsung T190N – 1 шт.;

Системный блок Pentium G3250, Монитор Samsung 740N – 1 шт.; Проектор BenQ MX503; экран ScreenVtdiaEcot.

С неограниченным доступом к сети Интернет и обеспечением доступа в электронную информационно-образовательную среду организации.

## **6.2. Программное обеспечение:**

Kaspersky Endpoint Security длябизнеса - Стандартный Russian Edition;

Foxit PDF Reader 8.0;

LibreOffice 5.2.2.2;

Ubuntu 14.0;

АСТ-Тест Plus 4.0 (на 75 одновременных подключений) и Мастер-комплект (АСТ-Maker и ACT-Converter).

Состав программного обеспечения определен в рабочих программах дисциплин (модулей) и подлежит обновлению при необходимости.

Полный перечень лицензионного программного обеспечения представлен на сайте ФГБОУ ВО «ИГУ» в разделе «Сведения об образовательной организации»http://isu.ru/sveden/objects/index.html, на странице отдела лицензирования, аккредитации и методического обеспечения http://isu.ru/ru/about/license/index.htmlи в справках «Материально-техническое обеспечение основной профессиональной образовательной программы», являющихся Приложением к ОПОП.

### **6.3. Технические и электронные средства:**

Презентации по всем темам (разделам) курса.

## **VII.ОБРАЗОВАТЕЛЬНЫЕ ТЕХНОЛОГИИ**

Дисциплина сочетает в себе лекционный принцип подачи учебного материала, элементы эвристической беседы и практические занятия.

#### - *Самостоятельная работа студентов* (см. п.4.4).

- *Дистанционные образовательные технологии*. Под дистанционными образовательными технологиями понимаются образовательные технологии, реализуемые в основном с применением информационно-телекоммуникационных сетей. При освоении дисциплины «Методы флористического анализа» используются следующие технологии:

▪ кейсовая технология – форма дистанционного обучения, основанная на предоставлении обучающимся информационных образовательных ресурсов в виде специализированных наборов учебно-методических комплексов с использованием различных видов носителей информации (кейсов);

▪ интернет-технология – способ дистанционной передачи информации, основанный на использовании глобальных и локальных компьютерных сетей для обеспечения доступа обучающихся к информационным образовательным ресурсам и для формирования совокупности методических, организационных, технических и программных средств реализации и управления учебным процессом независимо от места нахождения его субъектов. Используется Образовательный портал ИГУ - educa.isu.ru.

# **VIII.ОЦЕНОЧНЫЕ МАТЕРИАЛЫ ДЛЯ ТЕКУЩЕГО КОНТРОЛЯ И ПРОМЕЖУТОЧНОЙ АТТЕСТАЦИИ**

11.3. Оценочные средства для промежуточной аттестации (в форме экзамена или зачета).

Оценочные средства для промежуточной аттестации (в форме экзамена).

- 1. Методы геоботанических исследований
- 2. Подготовка к геоботаническим исследованиям
- 3. Изучение рельефа при геоботанических исследованиях
- 4. Изучение гидрологических условий при геоботанических исследованиях
- 5. Изучение почвенно-грунтовых условий при геоботанических исследованиях
- 6. Изучение микроклиматических условий фитоценозов
- 7. Изучение водорослей при геоботанических исследованиях
- 8. Изучение грибов при геоботанических исследованиях
- 9. Изучение лишайников при геоботанических исследованиях
- 10. Методика изучения флоры при геоботанических исследованиях
- 11. Методы изучения растительности
- 12. Метод пробных площадей
- 13. Методы учета численности видов на пробной площади
- 14. Методы учета урожайности и качественного состава травостоя сенокосных и пастбищных угодий
- 15. Метод экологических рядов
- 16. Метод линейной таксации
- 17. Методика геоботанического изучения лесной растительности
- 18. Методика геоботанического изучения луговой растительности
- 19. Методика геоботанического изучения степной растительности
- 20. Методика геоботанического изучения пустынной растительности
- 21. Методика геоботанического изучения тундровой растительности
- 22. Методика геоботанического изучения болотной растительности
- 23. Геоботаническое картирование и его приемы
- 24. Маршрутная глазомерная съемка
- 25. Сплошная контурная съемка
- 26. Аэрогеоботаническая съемка
- 27. Методики обработки геоботанических описаний
- 28. Методики обработки флористического материала

Разработчики: yes профессор В.В. Чепинога (подпись) (занимаемая должность) (инициалы, фамилия)

Программа составлена в соответствии с требованиями ФГОС ВО и учитывает рекомендации ПООП по направлению и профилю подготовки «Биология». Программа рассмотрена на заседании кафедры ботаники.

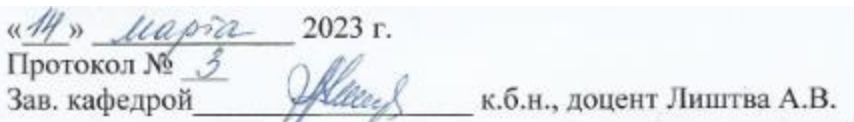